# **ОПЫТ ИСПОЛЬЗОВАНИЯ СЕРВИСА LIVEWORKSHEETS НА УРОКАХ РУССКОГО ЯЗЫКА**

Игнатьева Татьяна Ефимовна, учитель русского языка и литературы высшей категории МБОУ «Нижне-Бестяхская СОШ имени М.Е.Попова»

#### **Актуальность и видение проблемы**

В связи с пандемией коронавируса Covid-19 педагогам всего мира пришлось срочно искать методы и технологии дистанционного обучения. Значительно повысился интерес учителей к такому уникальному средству активизации самостоятельной познавательной деятельности учащихся как интерактивный рабочий лист (ИРЛ). Именно это дидактическое средство позволяет обеспечить эффективную обратную связь и способствует реализации идей формирующего оценивания.

Какой же инструмент выбрать для создания эффективных интерактивных рабочих листов? Прежде всего, давайте определимся с терминами.

Интерактивный рабочий лист — это цифровое средство организации учителем самостоятельной учебной деятельности обучающихся с помощью облачных сервисов и веб-инструментов. На интерактивный рабочий лист можно размещать видео, изображения, учебные задания, тесты. При этом осуществляется обратная связь с учащимися. Ссылку на документ можно разместить в блоге или на сайте, а также отправить на электронный адрес (в этом случае возможна совместная одновременная работа над листом с разных компьютеров, общение в чате). Выполнив задание, можно распечатать свой рабочий лист или предоставить доступ (ученикам от учителя, учителю от учеников для проверки и комментариев). Интерактивные рабочие листы удобно использовать в качестве выполнения домашнего задания, при самостоятельной работе учащихся. Задания проверяются, даётся комментарий. Даётся пояснительный и иллюстративный материал. Информация в интерактивной тетради не объединена одной темой, не имеет сюжета. В нее удобно включать все правила и конструкции, изучаемые на уроках. Она помогает оживить уроки, создать условия для практического использования теоретической информации, собрать изученные темы и конструкции в одном месте, многократно повторять их.

**Новизна:** использование сервиса Liveworksheets добавляет урокам качественно новое свойство – интерактивность, что позволяет расширить временные, территориальные и информационные границы процесса обучения. Ребенок может выполнять задания согласно своему индивидуальному маршруту.

**Цель:** представление сервиса Liveworksheets - «интерактивный рабочий лист» как средства организации учебного процесса во время дистанционного обучения.

Обучение русскому языку с использованием технологий дистанционного обучения – одна из форм организации учебного процесса, которая направлена на решение следующих **задач:**

-предоставить равный доступ к полноценному образованию разным категориям обучающихся в соответствии с их способностями, индивидуальными склонностями и потребностями;

-формировать способность к самостоятельной познавательной деятельности обучающихся;

-использовать ресурсы сети Интернет для оптимизации учебного процесса; -вовлекать обучающихся в единое информационно-образовательное пространство.

**Целевая аудитория:** педагоги образовательных заведений, родители, студенты и учащиеся.

# **I. Теоретическая значимость применения рабочего листа Liveworksheets на уроке русского языка**

LIVEWORKSHEETS - мощный и простой инструмент для создания интерактивных заданий на рабочих листах в электронном виде. Здесь множество инструментов, необходимых учителю для создания интерактивных листов.

Оценка вычисляется сразу при отправке и выполненные задания с оценками, написанными на листе, накапливаются у учителя в ящике «www.liveworksheets.com». Регистрация ученика не нужна. Он получает задание просто по ссылке.

Задание составляется на основе Word-документа или просканированной картинки из любого задачника, учебника.

Если у Вас уже есть готовые задания в Word, то Вам останется расставить только интерактивные элементы управления (выпадающие списки, множественный выбор, галочки да/нет, соединение линиями и т.д.). На лист также можно вставить пояснительное видео (предварительно загруженное в youtube). Здесь даже есть элементы со слушанием (можно сделать, чтобы, прослушав как звучит слово, ученик вписал это слово, - для иностранных языков, например).

Задачи, которые помогают решать интерактивные листы:

- найти простой и доступный в использовании сервис для создания интерактивной рабочего листа

- показать на практике использование интерактивного рабочего листа

- компактная организации информации по изучаемой теме;

- визуализация теоретического материала;

- структурирование сложной информации;

- детальное понимание и запоминание информации по изучаемой теме;

- многократное повторение и закрепление материала по пройденной теме, учитывая различные способы восприятия информации детьми (аудиалы, визуалы, кинестеты и дискреты (опираются на логику – суть и взаимосвязи)

- развитие познавательного интереса и творческого мышления.

Требования:

- без регистрации
- Доступность
- На русском языке
- Простота в использовании
- С обратной связью
- Экономия времени при проверке

Какие задания можно создать при помощи Liveworksheets?

- добавление текстовых полей для ввода текста;
- выбор правильного ответа;
- викторина с выбором правильного ответа;
- сопоставление;
- перетягивание правильного ответа;
- задания на прослушивание;
- задания на произношение;
- открытые вопросы;
- добавление mp3 файлов;
- добавление видео с YouTube;
- добавление ссылок.

При работе с учащимися в дистанционном режиме, остро встаёт вопрос, как использовать имеющиеся рабочие тетради. Согласно федеральному проекту «Цифровая образовательная среда» предусматривается сокращение использования бумажных тетрадей в образовательных организациях и их замену на на цифровые аналоги.

Используя сервис Liveworksheets, можно любой лист с заданиями в формате doc, pdf, jpg и png превратить в интерактивный лист с заданиями, которые проверяются автоматически. И даже создать из набора отдельных рабочих листов интерактивную тетрадь для работы учащихся.

Учащиеся выполняют задания онлайн и могут отправить сразу же свои ответы учителю по электронной почте. Это экономит время учителя и экономит бумагу.

Преимущества электронных тетрадей для учителя:

- удобно использовать на онлайн занятиях, например, в Zoom с предоставлением общего доступа;
- можно использовать в классе при работе на интерактивной доске;

можно создавать электронные тетради из готовых интерактивных заданий других учителей.

 Liveworksheets пригодится учителю, когда нужно оживить обычную контрольную или тест. Сервис подойдет и тем, кому нужно сделать методичку или разработать собственную рабочую тетрадь по предмету или отдельной теме.

Преимущества электронных листов для обучающихся:

- интересно заниматься по таким тетрадям удобно отправлять выполненные задания учителю на проверку
- Электронный вариант листов может иметь аналог в печатном варианте, что позволит обеспечить равенство возможностей для учащихся.

# **II. Практическое применение рабочего листа Liveworksheets на уроках русского языка**

1. Для создания интерактивных рабочих листов вы можете использовать свои записи в текстовом редакторе Word, а также в формате PDF или изображение JPEG. После регистрации выходите в режим создания интерактивного рабочего листа. Загружаете свой текстовой документ.

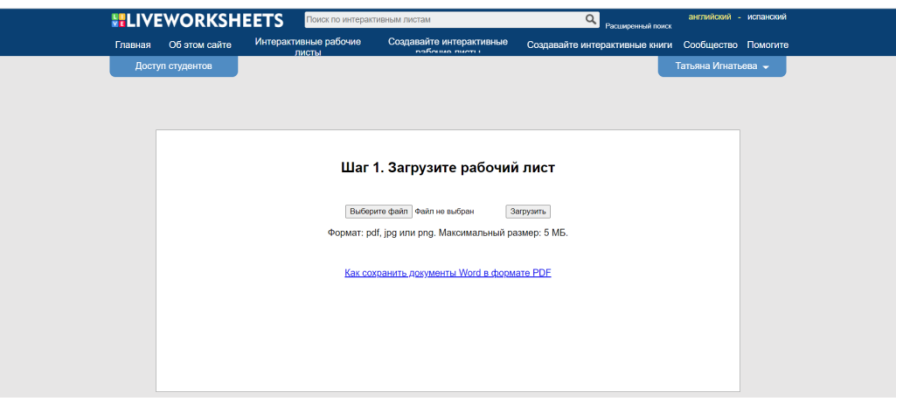

2. Начинаем работу. Составляем рабочий лист при помощи данных команд.

#### **Интерактивные задания**

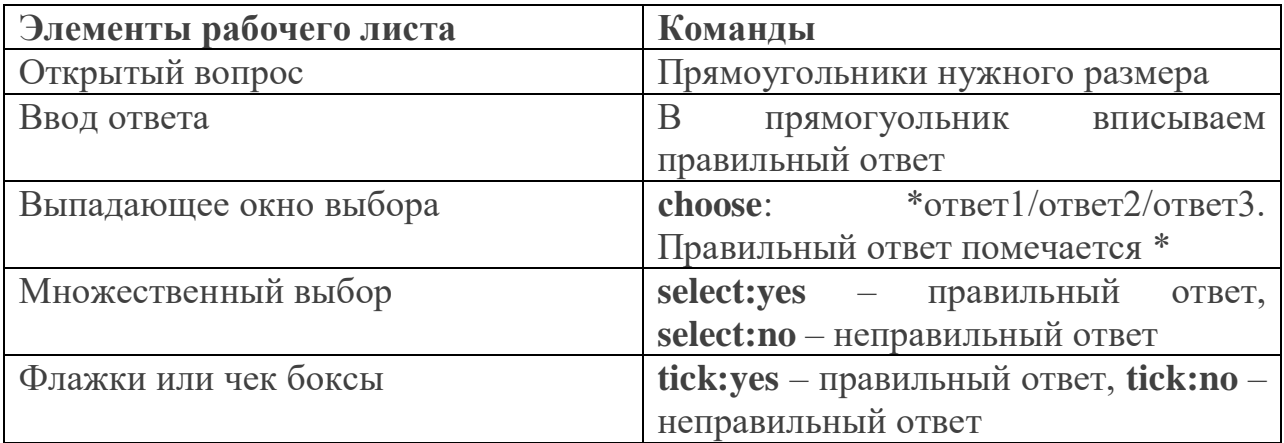

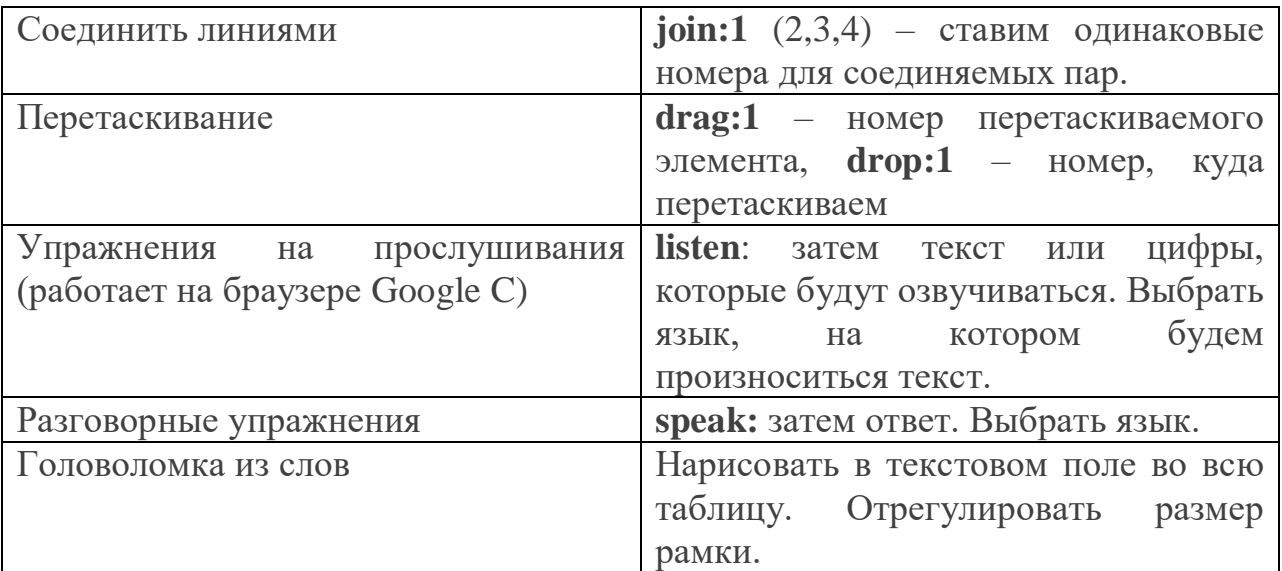

# **Мультимедиа**

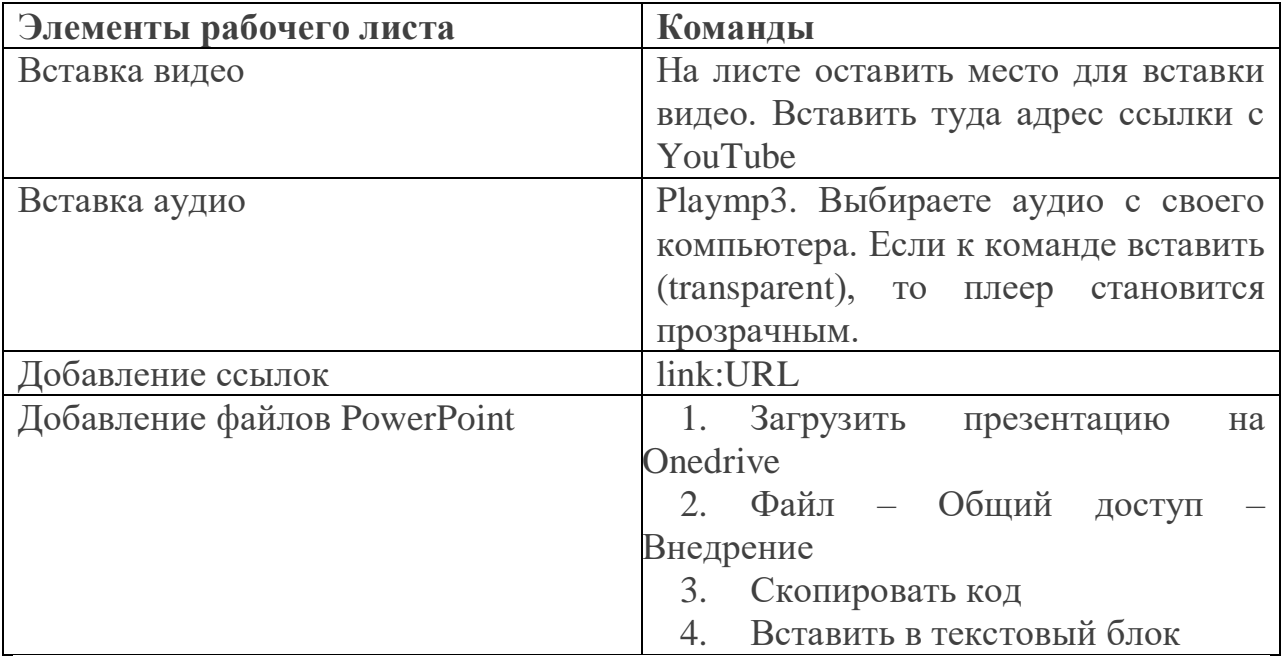

*Задания на перетаскивание.*

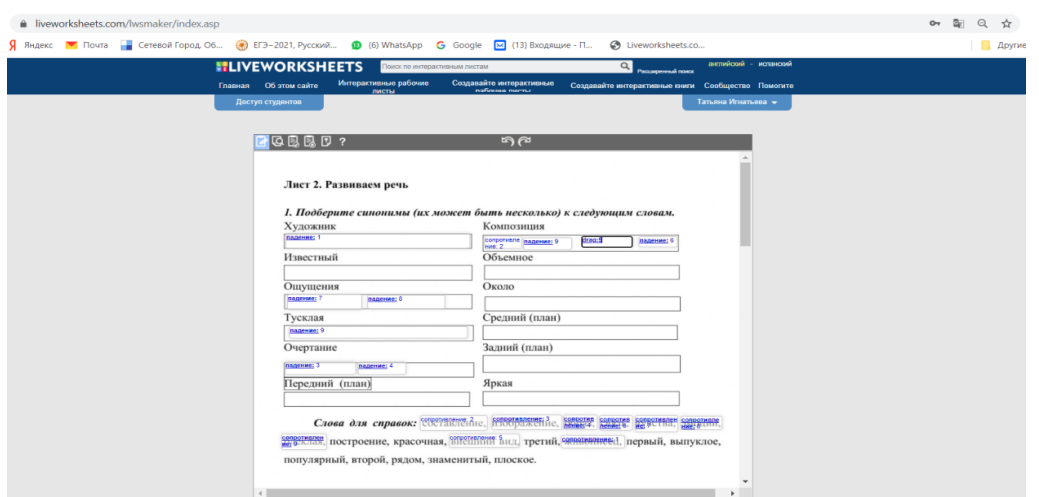

# *Задания на множественный выбор*

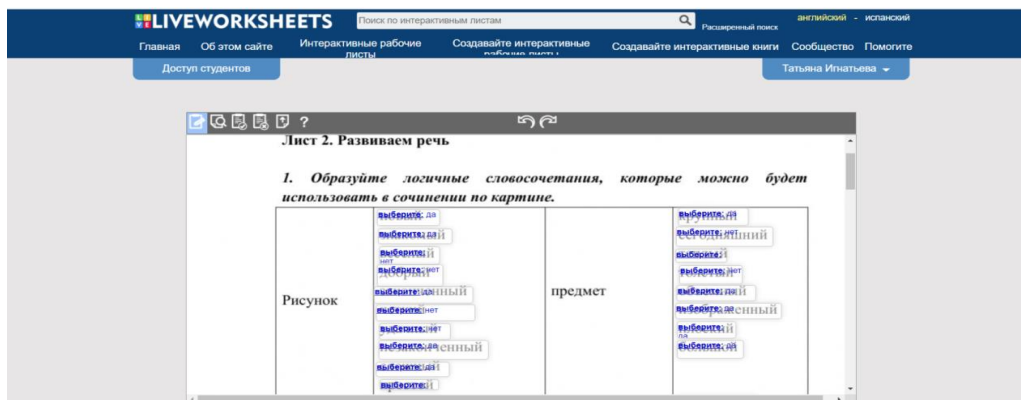

*Задания на соотнесение*

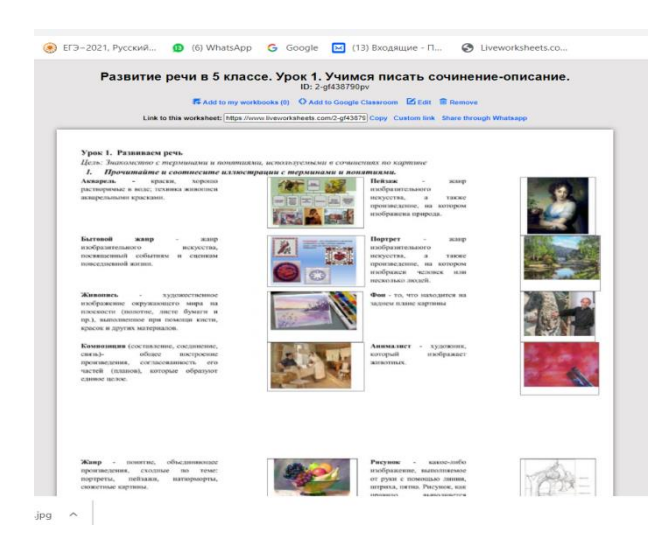

*Задания с открытым ответом*

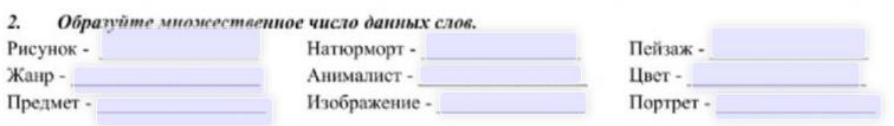

3. Ответьте на вопросы. а) Понятие «жанр» объединяет разные по теме произведения или похожие? б) Портрет, пейзаж, натюрморт и бытовые сценки - произведения разных? одного жанра или в) Какой план картины ближе всего к зрителю? г) Анималист - это художник, который пишет людей или животных? д) Акварель - это особые краски или особые кисти?

#### *Вставка видео с Youtube*

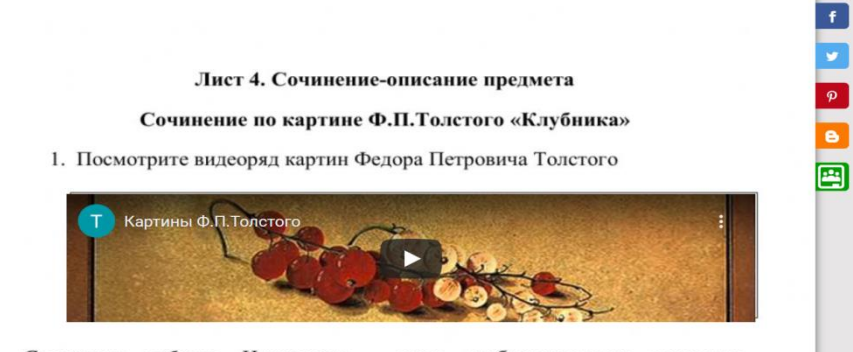

Словарная работа. Натюрморт - жанр изобразительного искусства, демонстрирующий изображение предметов, вещей, иногда растений, цветов и др., окружающих человека в реальной жизни.

2. Знакомство с картиной «Клубника»

### *Оценивание и обратная связь*

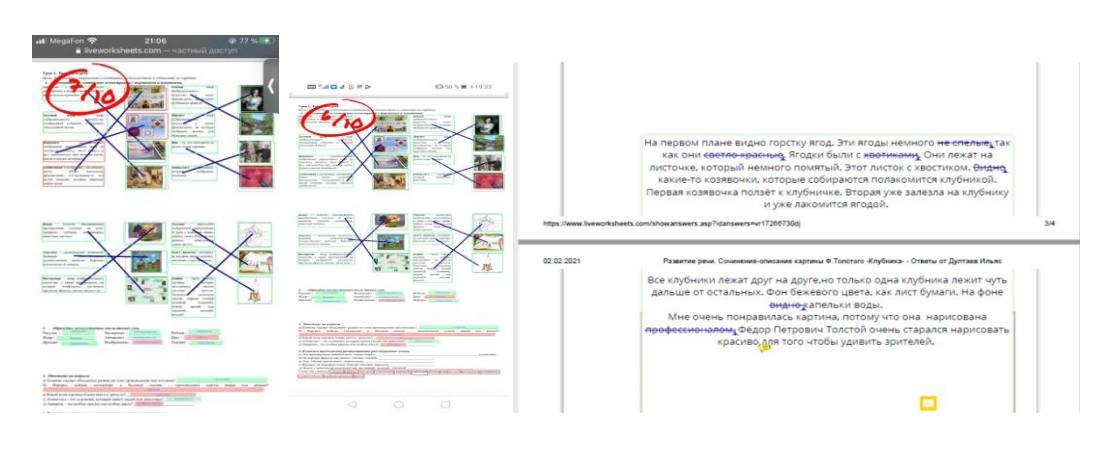

#### **III.Заключение**

Одной из инновационных технологий, используемых для работы с вот время дистанционного обучения, является технология «интерактивного рабочего листа». Использование для создания «рабочих листов» облачных сервисов Liveworksheets добавляет привычному «рабочему листу» качественно новое свойство – интерактивность, что позволяет расширить временные, территориальные и информационные границы процесса обучения. Ребенок может выполнять задания согласно своему индивидуальному маршруту.

Основными достоинствами рабочих листов Liveworksheets являются:

- возможность неоднократного копирования, как учеником, так и учителем;
- комментирование работ с последующим редактированием содержания либо ответов;
- быстрота замены информации на уже созданном листе;
- возможность заполнения в домашних условиях (при актированных днях, болезни ребёнка, в качестве дополнительного домашнего задания).

В зависимости от поставленной учебной задачи и способности учителя сконструировать ИРЛ, работа с интерактивными листами может включать в себя полный цикл учебных активностей - от погружения ученика в тему, и постановки проблемы до оценивания результатов ученической работы.

Разнообразие типов интерактивных «рабочих листов» позволяет применять эту технологию на любом предмете.

Обратная связь от учителя в технологии ИРЛ чаще всего имеет вид комментариев на полях уже заполненного рабочего листа, либо развернутого текста с анализом результатов целой группы.

Опыт использования данной технологии позволяет говорить о следующих результатах:

- 1. учащиеся смогли более детально изучить темы, предложенные в учебнике;
- 2. удалось увеличить количество тем по развитию речи;
- 3. повысилось качество выполнения сочинений-описаний;
- 4. была организована работа во время болезни детей, самоизоляции и актированных дней.

Нельзя не отметить и недостатки сервиса, обнаружившиеся во время ее апробации:

1) главная проблема – это отсутствие доступа у учащихся сети Интернет, что очень сужает поле применения интерактивных «рабочих листов».

2) Очень сложно организовать работу с интерактивными «рабочими листами» по предмету «Русский язык» для отработки навыков по таким видам речевой деятельности, как устная выразительная речь.

Таким образом, данный сервис не может быть исключительной при работе детьми, но, мы уверены, что она имеет право занять достойное место в педагогическом арсенале современного учителя.

## **Список использованной литературы:**

- 1. [https://www.google.com/url?q=http://didaktor.ru/kakoj-konstruktor](https://www.google.com/url?q=http://didaktor.ru/kakoj-konstruktor-interaktivnyx-rabochix-listov-vybrat/&sa=D&ust=1612076840009000&usg=AOvVaw1DbzMJJGMutRZG6ojA_S1q)[interaktivnyx-rabochix-listov](https://www.google.com/url?q=http://didaktor.ru/kakoj-konstruktor-interaktivnyx-rabochix-listov-vybrat/&sa=D&ust=1612076840009000&usg=AOvVaw1DbzMJJGMutRZG6ojA_S1q)[vybrat/&sa=D&ust=1612076840009000&usg=AOvVaw1DbzMJJGMutRZG6oj](https://www.google.com/url?q=http://didaktor.ru/kakoj-konstruktor-interaktivnyx-rabochix-listov-vybrat/&sa=D&ust=1612076840009000&usg=AOvVaw1DbzMJJGMutRZG6ojA_S1q) [A\\_S1q](https://www.google.com/url?q=http://didaktor.ru/kakoj-konstruktor-interaktivnyx-rabochix-listov-vybrat/&sa=D&ust=1612076840009000&usg=AOvVaw1DbzMJJGMutRZG6ojA_S1q)
- 2. [https://www.google.com/url?q=https://mega-talant.com/school/webinar/vebinar](https://www.google.com/url?q=https://mega-talant.com/school/webinar/vebinar-interaktivnye-rabochie-listy-v-formate-praktikuma&sa=D&ust=1612076840009000&usg=AOvVaw0332D0P2D8W_bqz3Qf4W8U)[interaktivnye-rabochie-listy-v-formate](https://www.google.com/url?q=https://mega-talant.com/school/webinar/vebinar-interaktivnye-rabochie-listy-v-formate-praktikuma&sa=D&ust=1612076840009000&usg=AOvVaw0332D0P2D8W_bqz3Qf4W8U)[praktikuma&sa=D&ust=1612076840009000&usg=AOvVaw0332D0P2D8W\\_bq](https://www.google.com/url?q=https://mega-talant.com/school/webinar/vebinar-interaktivnye-rabochie-listy-v-formate-praktikuma&sa=D&ust=1612076840009000&usg=AOvVaw0332D0P2D8W_bqz3Qf4W8U) [z3Qf4W8U](https://www.google.com/url?q=https://mega-talant.com/school/webinar/vebinar-interaktivnye-rabochie-listy-v-formate-praktikuma&sa=D&ust=1612076840009000&usg=AOvVaw0332D0P2D8W_bqz3Qf4W8U)
- 3. <http://didaktor.ru/konstruktor-interaktivnyx-rabochix-listov/>
- 4. Вайндорф-Сысоева М.Е. Педагогика в виртуальной образовательной среде: Хрестоматия. М.:МГОУ, 2006. – 167 с.
- 5. Гусев Д.А. Заметки о пользе дистанционного . http://ecollege.ru/elearning/analytics/a0004/
- 6. Зайченко Т.П. Основы дистанционного обучения: Теоретико-практический базис: Учебное пособие. - СПб.: Изд-во РГПУ им. А.И. Герцена, 2004. - 167 с.
- 7. Полат Е.С, Моисеева М.В., Петров А.Е. Педагогические технологии дистанционного обучения /Под ред. Е.С.Полат. — М., "Академия", 2006
- 8. Хуторской А.В. Пути развития дистанционного образования в школах России // Всероссийская научная конференция Relarn. Тезисы докладов. - М., 2000.